# Enseñanza

# El método cinemático en  $geometría$

Alfinio Flores Pe˜nafiel Arizona State University Tempe, AZ 85287-0911, USA

alfinio@asu.edu

recibido: septiembre de 2000 aceptado: noviembre de 2000

# INTRODUCCIÓN

Para resolver problemas en geometría a veces es útil imaginar cómo los elementos de una figura cambian mientras algunos de sus elementos se mueven. "Variar los datos" es una importante estrategia heurística (Polya, 1962). Un programa de geometría dinámica es una poderosa herramienta para ayudar a los alumnos a ver cómo algunos elementos cambian mientras otros se mueven. En algunos casos, mientras la figuras se deforman, las relaciones entre las velocidades de los extremos de los segmentos nos pueden ayudar a encontrar relaciones entre los segmentos y viceversa.

La capacidad de trazar la trayectoria y dibujar la posición de los puntos en tiempos distintos, nos permite ver c´omo se relacionan las velocidades. Desde luego lo mejor es poder mover los puntos uno mismo. El lector puede encontrar figuras interactivas en la red mundial (Flores Peñafiel, 2000). Estas figuras fueron desarrolladas utilizando JavaSketchpad (Jackiw, 1998), el componente de la red mundial de The Geometer's Sketchpad (Jackiw, 1995).

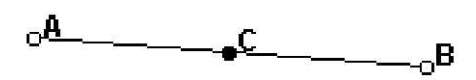

FIGURA 1. Velocidades de puntos.

 $1$ Una versión en inglés ligeramente más extensa fue publicada por el autor en: International Journal of Computers for Mathematical Learning 3 (1988), pp. 1–12.

#### A. FLORES PEÑAFIEL

Con la opción de "trazar", al arrastrar el punto seleccionado, el programa de geometría dinámico dibujará posiciones sucesivas del punto. Si el punto se arrastra rápidamente, la separación entre los puntos será más grande que si el punto se arrastra lentamente. En la figura 1, el punto C es el punto medio del segmento AB. Al mover B, la magnitud de la velocidad de C es la mitad de la magnitud de la velocidad de  $B$ . Esto es así porque para el mismo intervalo de tiempo, la separación entre posiciones sucesivas de  $B$  es dos veces m´as grande que la separaci´on entre las posiciones correspondientes de C. La distancia total recorrida por B será dos veces mayor que la distancia recorrida por C. Las dos trayectorias son semejantes, con una factor de dilatación de 2.

Vamos a considerar los segmentos de figuras geométricas que se deforman como vectores que cambian, y los puntos de las figuras como los extremos de vectors que cambian. Conforme las figuras se deforman, algunas de las relaciones entre sus partes cambiar´an, mientras que otras son invariantes. Usando la teoría de las velocidades, esto es, el método cinemático (Lyúbich y Shor, 1978), podemos demostrar la invariancia mediante argumentos de velocidad en vez de argumentos estáticos de posición y longitud, o de medición. Demostrando la invariancia de las relaciones entre las velocidades de los puntos extremos seremos capaces de probar la invariancia de la relación entre las partes de una figura. Los problemas que se presentan pueden desde luego ser resueltos usando otras estrategias. Es importante, sin embargo, alentar a los alumnos a encontrar formas alternativas de resolver los problemas, especialmente si pueden establecer conexiones entre campos tales como la geometría y el cálculo vectorial.

#### Relaciones entre los vectores y las velocidades de sus extremos

Suponemos que el lector conoce los resultados básicos del álgebra vectorial, tales como suma de vectores, rotación de vectores y multiplicación de vectores por un número; y que está familiarizado con conceptos básicos del c´alculo, como la derivada. El concepto de velocidad del extremo de un vector será usada. Sea  $\mathbf{r} = \mathbf{r}(t)$  una función vectorial, con polo O y punto extremo  $M.$  Si en el tiempo  $t_0$  el vector es igual a  $\mathbf{r}_0,$  y en el tiempo  $t_1$  es igual a  $\mathbf{r}_1,$  entonces el vector  $\check{\Delta \mathbf{r}} = \mathbf{r}_1 - \mathbf{r}_0$  será el cambio de  $\mathbf{r}$  en el intervalo de tiempo  $\Delta t = t_1 - t_0$ . La velocidad promedio del punto extremo M para ese intervalo de tiempo está dada por  $\Delta r/\Delta t$ . La velocidad instantánea del extremo $M$  del vector  ${\bf r}$ en el tiempo  $t_0$ está dada por

$$
\mathbf{v} = \lim_{\Delta t \to 0} \frac{\Delta \mathbf{r}}{\Delta t}.
$$

EL MÉTODO CINEMÁTICO EN GEOMETRÍA

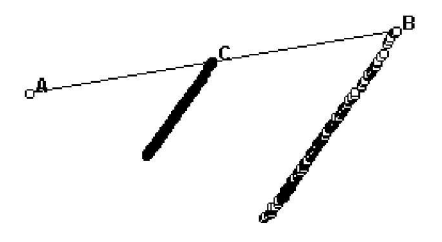

FIGURA 2. Movimiento del extremo de un vector.

# Dos teoremas

Los resultados acerca de los vectores y las velocidades de sus extremos que se presentan en esta sección son muy semejantes a los correspondientes resultados en el cálculo para funciones reales y sus derivadas. En cálculo, si se tiene una relación entre las funciones, entonces se tendrá la misma relación para sus derivadas, por ejemplo si  $g(x) = 2f(x)$ , entonces  $g'(x) =$  $2f'(x)$ . Por otro lado, si se tiene una relación entre las derivadas, la misma relación es válida para las funciones, excepto que tenemos que sumar una constante. Por ejemplo, si  $g'(x) = 2f'(x)$ , entonces  $g(x) = 2f(x) + k$ , donde  $k$  es una constante. De la misma manera, si conocemos que una relación entre dos vectores  $\mathbf{r}_1$  y  $\mathbf{r}_2$  es invariante (como en la figura 1, donde  $AB$  es dos veces más largo que  $\overline{AC}$ ), entonces se tendrá la misma relación entre las velocidades de sus extremos (la velocidad de B es el doble que la velocidad de C). De manera parecida, para otros vectores DB y DC cuyos extremos tengan la misma velocidad (véase la figura 3), podremos concluir que  $DB$  es el doble que  $DC$ , exepto que necesitamos añadir una constante (en este caso un vector paralelo a AD). Para demostraciones de los teoremas enunciados, véanse, por ejemplo, Lyúbich y Shor (1978) o cualquier libro de cálculo de varias variables.

**Teorema 1a.** Sean  $\mathbf{r}_1$ ,  $\mathbf{r}_2$ ,  $\mathbf{r}$  vectores. Si los extremos de los vectores se mueven de tal manera que, para todo tiempo,  $\mathbf{r} = \mathbf{r}_1 + \mathbf{r}_2$ , entonces las *velocidades correspondientes satisfacen*  $\mathbf{v} = \mathbf{v}_1 + \mathbf{v}_2$ . (Véase la figura 4.)

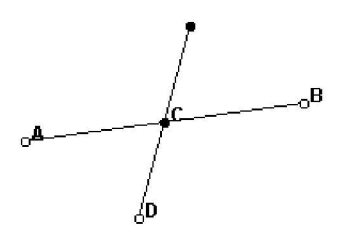

FIGURA 3. Relación de velocidades.

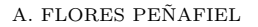

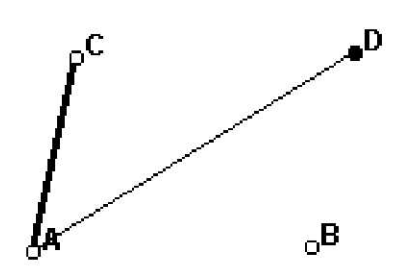

FIGURA 4. Suma de vectores y relación de velocidades.

**Teorema 1b.** Si las velocidades  $v_1$ ,  $v_2$ ,  $v$  de los extremos de los tres vecto $res$   $\mathbf{r}_1, \, \mathbf{r}_2, \, \mathbf{r}$  satisfacen, para todo tiempo, la relación  $\mathbf{v} = \mathbf{v}_1 + \mathbf{v}_2$ , entonces los vectores satisfacen, también para todo tiempo, la relación  $\mathbf{r} = \mathbf{r}_1+\mathbf{r}_2+\mathbf{k}$ , donde  $\bf{k}$  es un vector constante. (Véase la figura 5.)

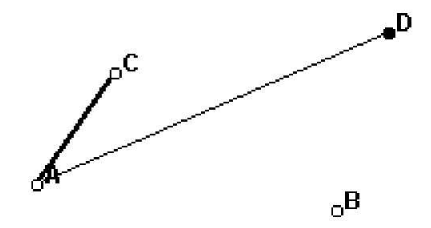

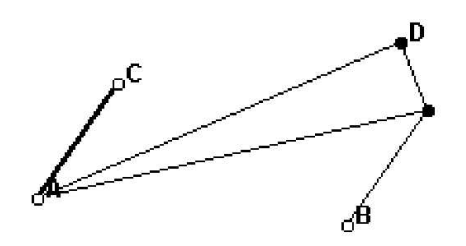

FIGURA 5*a*. Suma de velocidades. FIGURA 5*b*. Suma de velocidades y relación de vectores.

Para los teoremas 2a y 2b, sea m un número constante,  $\alpha$  un ángulo constante y  $R_{\alpha}$ a una rotación del vector a por un ángulo de  $\alpha$  grados.

**Teorema 2a.** Si los extremos de los vectors  $\mathbf{r}_1$ ,  $\mathbf{r}_2$  cambian de tal manera que, para todo tiempo,  $\mathbf{r}_1 = mR_\alpha \mathbf{r}_2$ , entonces las velocidades de sus extremos están relacionadas por la ecuación  $\mathbf{v}_1 = mR_{\alpha}\mathbf{v}_2$ . (Véase la figura 6 para el caso especial  $m = 1/2, \alpha = 90^{\circ}$ .

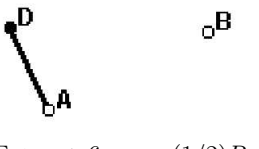

FIGURA 6.  $\mathbf{r}_1 = (1/2) R_{90} \cdot \mathbf{r}_2$ .

**Teeorema 2b.** Si las velocidades  $\mathbf{v}_1$  y  $\mathbf{v}_2$  de los extremos de los vectores  ${\bf r}_1$  y  ${\bf r}_2$  están relacionadas para todo tiempo por la ecuación  ${\bf v}_1 = mR_{\alpha}{\bf v}_2,$ entonces los vectores satisfacen para todo tiempo la ecuación  $\mathbf{r}_1 = mR_\alpha \mathbf{r}_2 +$ k, donde k es un vector constante. (Véase la figura 7 para un ejemplo.)

#### EL MÉTODO CINEMÁTICO EN GEOMETRÍA

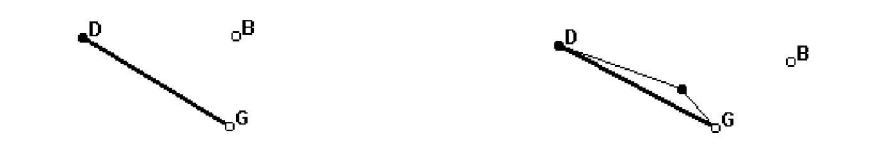

FIGURA 7a. Si  $v_1 = (1/2)R_{90} \circ v_2 \dots$ FIGURA 7b. Entonces  $\mathbf{r}_1 = (1/2)R_{90} \cdot \mathbf{r}_2 + \mathbf{k}$ .

EJEMPLO 1. LA BÚSQUEDA DEL TESORO

Gamow (1972) relata la historia de un hombre que encuentra las instrucciones para encontrar un tesoro en una isla.

Desde la horca camina hacia el roble y cuenta los pasos. En el roble gira 90◦ a la derecha y camina el mismo n´umero de pasos. Pon una estaca en el suelo. Regresa a la horca y camina hacia el pino y cuenta los pasos. En el pino gira 90◦ a la izquierda y camina el mismo n´umero de pasos. Pon una segunda estaca. El tesoro se encuentra en medio de las dos estacas (véase la figura 8).

El hombre encuentra la isla, el roble y el pino, pero para su desventura la horca ha desaparecido, no queda ni rastro. Desesperado empieza a cavar por todas partes, aunque in´utilmente, la isla es demasiado grande.

Los alumnos pueden simular la situación usando el programa de geometría dinámico, colocando la horca en un lugar arbitrario y observando lo que sucede con el lugar del tesoro cuando se cambia la ubicación de ésta.

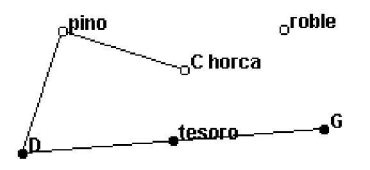

FIGURA 8. Lugar del tesoro.

Podemos usar el método cinemático para convencernos de que la posición del tesoro es fija, independientemente de d´onde haya estado la horca. C se mueve con velocidad $\mathbf{v}_0, \mathbf{v}_1$ y  $\mathbf{v}_2$  son las velocidades de  $D$  y  $G$ . Para todo tiempo,  $AD = R_{(-90°)}\overline{AC}$ . Por el teorema 2a,  $\mathbf{v}_1 = R_{(-90°)}\mathbf{v}_0$ . De manera semejante, como  $B\tilde{G} = R_{90} \circ BC$ , se tiene  $\mathbf{v}_2 = R_{90} \circ \mathbf{v}_0$ . Por tanto la velocidad de G es la misma que la velocidad de D rotada 180 $^{\circ}$ , esto es,  $\mathbf{v}_1 = -\mathbf{v}_2$ . La velocidad del punto medio es  $\mathbf{v} = (\mathbf{v}_1 + \mathbf{v}_2)/2 = 0$ , lo que muestra que el punto correspondiente al tesoro no se mueve. En otras palabras, la posición de la horca no importa. Si empezamos en cualquier lugar de la isla y seguimos las instrucciones, podemos encontrar el tesoro.

#### A. FLORES PEÑAFIEL

(No corras a buscar el tesoro; Gamow omitió la localidad de la isla, y cambió los nombres de los árboles para guardar el secreto.)

#### Ejemplo 2.

Sean  $AGE$  y  $ABC$  dos triángulos isósceles rectángulos con ángulos rectos en  $A$  y que tienen ese vértice en común (figura 9). Entoces  $BG$  y  $EC$ son congruentes y perpendiculares. Si $B$ se mueve con velocidad $\mathbf{v}_1$  y  $C$ con velocidad  $\mathbf{v}_2$ , se tiene que, para todo tiempo,  $AC = R_{90} \triangle AB$ . Por tanto, por el teorema 2a,  $\mathbf{v}_1 = R_{90} \circ \mathbf{v}_2$  todo el tiempo. Por el teorema 2b,  $EC = R_{00}$ °GB + k, también todo el tiempo. Para ver que k = 0, podemos escoger una posición conveniente, por ejemplo que  $B$  coincida con  $A$ . En ese caso los segmentos GB y EC son claramente congruentes y perpendiculares ya que son los lados de uno de los triángulos rectángulos isósceles.

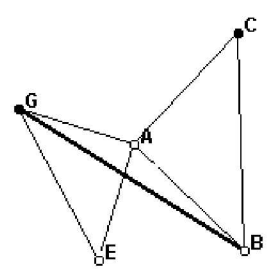

FIGURA 9.  $GB = R_{90} EC$ .

# Ejemplo 3.

Construye cuadrados sobre los lados  $AB \vee AC$  de un triángulo  $ABC$ . Sea D el punto medio de BC. Sean H y M los centros de los cuadrados (figura 10*a*). Entonces  $HD \times MD$  son congruentes y perpendiculares. Para ver ésto, A, H y M se mueven con velocidades v, v<sub>1</sub> y v<sub>2</sub>. Nota que  $BA = \sqrt{2}\,R_{(-45°)}BH,$  para todo tiempo, ya que  $BH$  es la mitad de la diagonal del cuadrado y  $BA$  está rotado  $45^{\circ}$  (en el sentido del reloj) con respecto a él. Por tanto,  $\mathbf{v} = \sqrt{2} R_{(-45°)} \mathbf{v}_1$ . Nota que también  $CA = \sqrt{2} R_{45} \circ CM$ todo el tiempo. Por tanto,  $\mathbf{v} = \sqrt{2} R_{45} \cdot \mathbf{v}_2$ . De aquí,  $\mathbf{v}_1 = R_{90} \cdot \mathbf{v}_2$ , también todo el tiempo. Por el teorema 2b,  $\overrightarrow{DH} = R_{90} \cdot \overrightarrow{DM} + k$ , donde k es constante. Para ver que  $k = 0$ , podemos escoger una posición conveniente, por ejemplo hacer que  $A$  coincida con  $D$ , de modo que los dos cuadrados sean congruentes, tengan un lado en común y así  $D$  equidiste de sus centros  $(figura 10b)$ .

#### EL MÉTODO CINEMÁTICO EN GEOMETRÍA

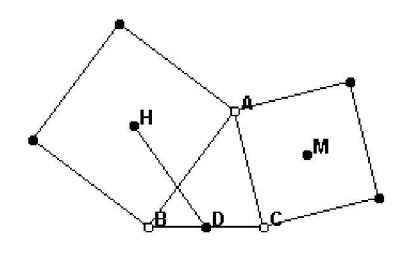

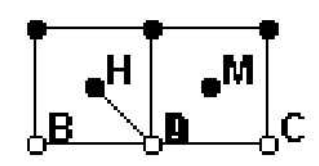

FIGURA 10a.  $DH = R_{90} \circ DM$ . FIGURA 10b. Posición conveniente para ver que  $\mathbf{k} = 0.$ 

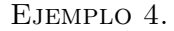

Construye cuadrados exteriores en los lados de un triángulo  $ABC$ . Sean  $G$ , Q, L los centros de los cuadrados como se muestra en la figura 11. Entonces GQ es congruente y perpendicular a AL.

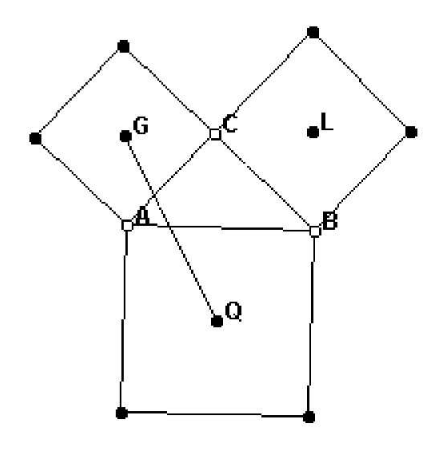

FIGURA 11.  $LA = R_{90} \circ GQ$ .

Para ver esto, A se mueve con velocidad v, G y Q con velocidades v<sub>1</sub> y  $\mathbf{v}_2$ .  $CA = \sqrt{2} R_{45} \cdot CG$  y  $BA = \sqrt{2} R_{(-45^\circ)} BQ$ , ambos para todo tiempo. Por tanto  $\mathbf{v} = \sqrt{2} R_{45^\circ} \mathbf{v}_1 = \sqrt{2} R_{(-45^\circ)} \mathbf{v}_2$ . Esto es, si  $\mathbf{v}, \mathbf{v}_1$  y  $\mathbf{v}_2$  tienen un polo en común, el polo y los extremos de los vectores forman un cuadrado, y v es la diagonal (figura 12). La magnitud de la velocidad de G con respecto a Q está dada por la longitud de la otra diagonal del cuadrado y es, por tanto, perpendicular, y tiene la misma magnitud que la velocidad v. Por tanto,  $GQ = \sqrt{2} R_{90} \delta L + k$ , donde k es constante. Para ver que k = 0, escoge una posición conveniente, por ejemplo cuando  $A$  coincide con  $C$ .

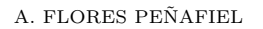

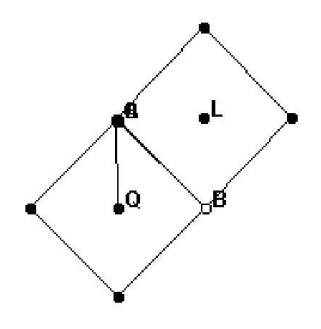

FIGURA 12. Vectores en un cuadrado.

### Ejemplo 5.

En un cuadrilátero construye cuadrados exteriores sobre sus lados (véase la figura 13). Las l´ıneas que conectan los centros de los cuadrados sobre lados opuestos son congruentes y perpendiculares. Par ver esto, el segmento AB se mueve paralelo a sí mismo con velocidad  $v$ . Si comparamos  $DA$  con  $DK$ y CB con CT, podemos ver, de la misma manera que en el ejemplo anterior, que la velocidad de  $T$  relativa a  $K$  es igual en magnitud y perpendicular a la velocidad **v**. Por tanto,  $PX = R_{90} \circ TK + \mathbf{k}$ . Para ver que  $\mathbf{k} = 0$ , hacemos coincidir  $A$  con  $D$ , de modo que el "cuadrilátero" es ahora un triángulo y tendremos el caso del ejemplo 4.

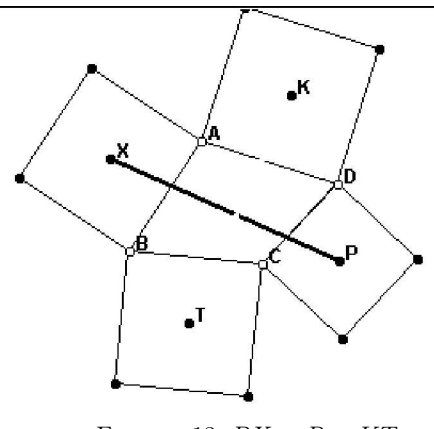

FIGURA 13.  $PX = R_{90} \circ KT$ .

# **EJERCICIOS**

1. Triángulos de Napoleón. Construye triángulos equiláteros exteriores sobre los lados de un triángulo  $ABQ$  (figura 14). Muestra que las velocida-

des de  $D$  y  $G$  tienen la misma magnitud y que difieren en un ángulo de 60°. (Sugerencia: compara  $QA$  con  $\overline{QD}$  y  $\overline{BA}$  con  $BG$ .) Usa el teorema  $2b$ para concluir que  $VD = R_{60} \nabla G + \mathbf{k}$ . Muestra que  $\mathbf{k} = 0$  escogiendo una posición conveniente para el punto A.

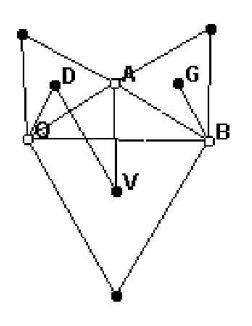

FIGURA 14.  $VD = R_{60} \circ VG.$ 

2. En un paralelogramo construye cuadrados exteriores sobre sus lados (figura 15). Muestra que los centros de esos cuadrados forman un cuadrado. (Sugerencia: mueve el segmento  $AC$  paralelo a sí mismo y traza la trayectoria de los centros  $Q, G, N$ . La velocidad de  $Q$  será la misma que la velocidad del segmento.) Muestra que la velocidad de G es la misma que la velocidad de  $\tilde{N}$  rotada un ángulo de 90°. Por tanto,  $J N = R_{90} \circ J \tilde{G + \mathbf{k}}$ . Muestra que  $\mathbf{k} = 0$  escogiendo una posición especial (por ejemplo cuando el paralelogramo es un cuadrado).

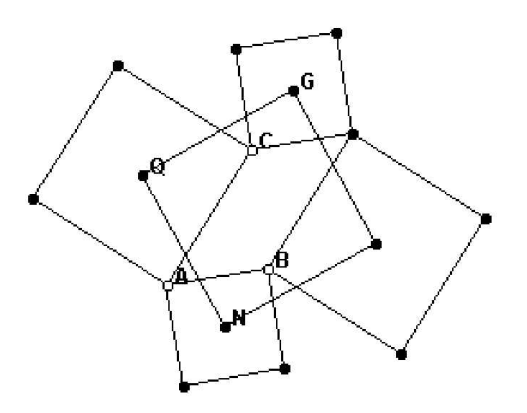

FIGURA 15.  $JN = R_{90} \, JG$ .

DISCUSIÓN

En los ejemplos anteriores, repetidas veces tuvimos que encontrar una posición inicial conveniente para el punto que se mueve, para mostrar que el

#### A. FLORES PEÑAFIEL

vector constante es, de hecho, igual a cero. Este es un ejemplo de una situación especial conductora, una herramienta heurística importante (Polya, 1962). Sin embargo, como señala Schoenfeld (1985) los alumnos necesitan usar estas herramientas heurísticas en varias situaciones concretas si han de desarrollar la habilidad de usar tales técnicas heurísticas generales.

El método cinemático no es nuevo y los alumnos pueden utilizarlo sin necesidad de usar un programa de geometría dinámico. Sin embargo las características de estos programas añaden la posibilidad de variar los datos, de experimentar e interactuar para comprender mejor las relaciones entre los vectores y sus velocidades, mismas que serán utilizadas en las demostraciones. Muchas veces el estudio de vectores y movimiento se hace en un ambiente estático.

#### **REFERENCIAS**

- [1] Flores Peñafiel, Alfinio, Figuras interactivas para "El método cinemático en geometría", 2000. Disponible en la red: http://www.public.asu.edu/˜aaafp/cinematico.html
- Gamow, George, One two three... infinity, New York, Bantam, 1972.
- [3] Jackiw, Nicholas, *The Geometer's Sketchpad* (program de cómputo), Berkeley, CA, Key Curriculum Press, 1995.
- [4] Lyúbich, Yu. I. y L. A. Shor, *Método cinemático en problemas geomé* $tricos, Moscú, Mir, 1978.$
- Polya, George, *Mathematical Discovery*, Vol. 1, New York, Wiley, 1962.
- [6] Schoenfeld, Alan, Mathematical Problem Solving, Orlando, Florida, Academic Press, 1985.